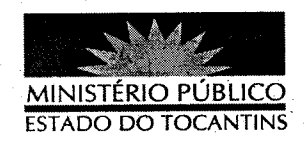

## PORTARIA Nº 687/2012

O PROCURADOR GERAL DE JUSTIÇA DO ESTADO DO

TOCANTINS, no uso de suas atribuições legais,

## **RESOLVE**

**INCLUIR** a servidora Alayla Milhomem Costa Ramos, Chefe da Assessoria de Comunicação, na Comissão instituída pela Portaria nº 400/2012, que deliberará acerca dos requerimentos de acesso a informações desta Procuradoria Geral de Justiça, dispostos na Lei nº 12.527, de 18 de novembro de 2011.

## PUBLIQUE-SE. CUMPRA-SÉ.

PROCURADORIA GERAL DE JUSTIÇA DO ESTADO DO

TOCANTINS, em Palmas, 03 de agosto de 2012.

CLENAN RENAUT DE MELO PEREIRA Procurador Geral de Justiça

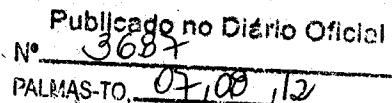